# <span id="page-0-0"></span>How To Correct for Sampling Biases

James J. Heckman University of Chicago

Econ 312, Spring 2022

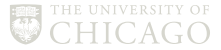

## References:

- Amemiya, Ch. 10
- Different types of sampling
	- a random sampling
	- **b** censored sampling
	- **c** truncated sampling
	- (d) other non-random (exogenous stratified, choice-based)

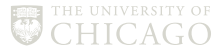

#### Standard Tobit Model (Tobin, 1958) "Type I Tobit"

$$
y_i^* = x_i \beta + u_i
$$

Observe, *i.e.*,

$$
y_i = y_i^* \text{ if } y_i^* \ge y_0 \text{ or } y_i = 1 (y_i^* \ge y_0) y_i^*
$$
  
\n
$$
y_i = 0 \text{ if } y_i^* < y_0
$$
  
\n
$$
y_i = 1 (y_i^* < y_0) y_i^*
$$

• Tobin's example-expenditure on a durable good only observed if good is purchased

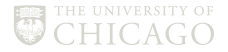

## Figure 1

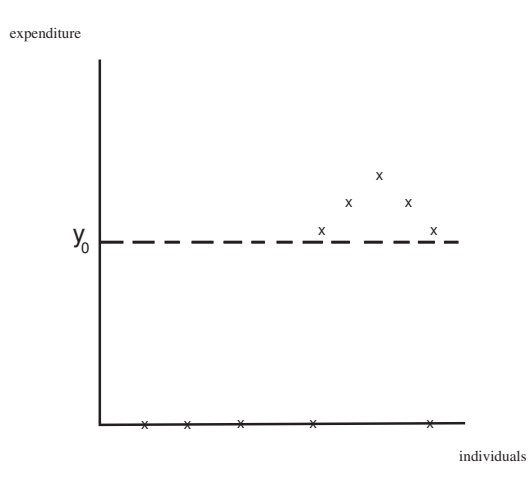

Note: Censored observations might have bought the good if price had been lower.

• Estimator. Assume  $y_i^*/x_i \sim N(x_i\beta, \sigma_u^2)$ 

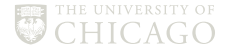

## Density of Latent Variables

$$
g(y^*) = f(y_i^* | y_i^* < y_0) \Pr(y_i^* < y_0) + f(y_i^* | y_i \ge y_0) \cdot \Pr(y_i^* \ge y_0)
$$
\n
$$
\Pr(y_i^* < y_0) = \Pr(x_i \beta + u_i < y_0) = \Pr\left(\frac{u_i}{\sigma_u} < \frac{y_0 - x_i \beta}{\sigma_u}\right) = \Phi\left(\frac{y_0 - x_i \beta}{\sigma_u}\right)
$$
\n
$$
f(y_i^* | y_i^* \ge y_0) = \frac{\frac{1}{\sigma_u} \phi\left(\frac{y_i^* - x_i \beta}{\sigma_u}\right)}{1 - \Phi\left(\frac{y_0 - x_i \beta}{\sigma_u}\right)}
$$

• Question: Why?

$$
\Pr(y^* = y_i^* | y_0 \le y^*)
$$
\n
$$
= \Pr(x\beta + u = y_i^* | y_0 \le x\beta + u)
$$
\n
$$
\Pr\left(\frac{u}{\sigma_u} = \frac{y_i^* - x\beta}{\sigma_u} | \frac{u}{\sigma_u} \ge \frac{y_0 - x\beta}{\sigma_u}\right)
$$
\nThe UNVERSTY (A) and (B) The UNVERSTY (B) and (C) and (D) and (E) are the UNVERSTY (D) and (E) and (E) are the UNVERSTY (E) and (E) and (E) are the UNVERSTY (E) and (E) and (E) are the UNVERSTY (E) and (E) are the following equations:

Note that likelihood can be written as:

$$
\mathcal{L} = \underbrace{\Pi_0 \Phi \left( \frac{y_0 - x_i \beta}{\sigma_u} \right) \Pi_1 \left( 1 - \Phi \left( \frac{y_0 - x_i \beta}{\sigma_u} \right) \right)}_{\text{This part you would set}} \Pi_1 \underbrace{\frac{\frac{1}{\sigma_u} \phi \left( \frac{y_i^* - x_i \beta}{\sigma_u} \right)}{\frac{1}{\sigma_u} \left( 1 - \Phi \left( \frac{y_0 - x_i \beta}{\sigma_u} \right) \right)}}_{\text{Additional information}}
$$

• You could estimate  $\beta$  up to scale using only the information on whether  $y_i \geq y_0$ , but will get more efficient estimate using additional information.

\* if you know  $y_0$ , you can estimate  $\sigma_{\mu}$ .

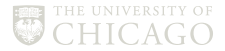

## Truncated Version of Type I Tobit

Observe 
$$
y_i = y_i^*
$$
 if  $y_i^* > o$   
\n( observe nothing for truncated observations  
\nexample: only observe wages for workers)

Likelihood: 
$$
\mathcal{L} = \Pi_1 \frac{\frac{1}{\sigma_u} \phi \left( \frac{y_i^* - x_i \beta}{\sigma_u} \right)}{\Phi \left( \frac{x_i \beta}{\sigma_u} \right)}
$$

\nPr  $(y_i^* > 0) = \Pr \left( x \beta + u > 0 \right)$ 

\n
$$
= \Pr \left( \frac{u}{\sigma_u} > \frac{-x \beta}{\sigma_u} \right)
$$

\n
$$
= \Pr \left( u < \frac{x \beta}{\sigma_u} \right)
$$

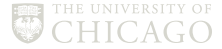

#### Different Ways of Estimating Tobit

**a** if censored, could obtain estimates of  $\frac{\beta}{\sigma_u}$  by simple probit  $\bullet$  run OLS on observations for which  $y_i^*$  is observed

$$
E(y_i|x_i\beta + u_i \geq 0) = x_i\beta + \sigma_u E\left(\frac{u_i}{\sigma_u}|\frac{u_i}{\sigma_u} > \frac{-x\beta}{\sigma_u}\right) \qquad (y_0 = 0)
$$

• where  $E(y_i|x_i\beta + u_i \ge 0)$  is the conditional mean for truncated normal r.v and

$$
\sigma_u \mathcal{E} \left( \frac{u_i}{\sigma_u} | \frac{u_i}{\sigma_u} > \frac{-\mathsf{x}\beta}{\sigma_u} \right) \longrightarrow \lambda \left( \frac{\mathsf{x}_i \beta}{\sigma_u} \right) = \frac{\phi \left( \frac{-\mathsf{x}\beta}{\sigma_u} \right)}{\Phi \left( \frac{\pi_i \beta}{\sigma_u} \right)}
$$

 $\bullet$   $\lambda \left(\frac{x_i \beta}{\sigma} \right)$  $\sigma_{\mu}$  $\big)$  known as "Mill's ratio" ; bias due to censoring, can be viewed as an omitted variables problem

## Heckman Two-Step procedure

• Step 1: estimate  $\frac{\beta}{\sigma_u}$  by probit

• Step 2:

$$
\text{form } \hat{\lambda} \left( \frac{x_i \hat{\beta}}{\sigma} \right)
$$
\n
$$
\text{regress}
$$
\n
$$
y_i = x_i \beta + \sigma \hat{\lambda} \left( \frac{x_i \beta}{\sigma} \right) + v + \varepsilon
$$
\n
$$
v = \sigma \left\{ \lambda \left( \frac{x_i \beta}{\sigma} \right) - \hat{\lambda} \left( \frac{x_i \beta}{\sigma} \right) \right\}
$$
\n
$$
\varepsilon = u_i - E(u_i | u_i > x_i \beta)
$$

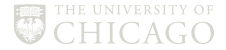

- Note: errors  $(\nu + \varepsilon)$  will be heteroskedatic;
- need to account for fact that  $\lambda$  is estimated (Durbin problem)
- Two ways of doing this:
	- **a** Delta method
	- **6** GMM (Newey, Economic Letters, 1984)
	- **G** Suppose you run OLS using all the data

$$
E(y_i) = \Pr(y_i^* \le 0) \cdot 0 + \Pr(y_i^* > 0) \left[ x_i \beta + \sigma_u E \left( \frac{u_i}{\sigma_u} \Big| \frac{u_i}{\sigma_u} > \frac{-x_i \beta}{\sigma} \right) \right]
$$

$$
= \Phi \left( \frac{x_i \beta}{\sigma} \right) \left[ x_i \beta + \sigma_u \lambda \left( \frac{x_i \beta}{\sigma} \right) \right]
$$

- Could estimate model by replacing  $\Phi$  with  $\hat{\phi}$  and  $\lambda$  with  $\hat{\lambda}$ .
- For both (b) and (c), errors are heteroskedatic, meaning that you could use weights to improve efficiency.
- Also need to adjust for estimated regressor. (d) Estimate model by Tobit maximum likelihood directly.

$$
y_{1i}^* = x_{1i}\beta + u_{1i}
$$
  
\n
$$
y_{2i}^* = x_{2i}\beta + u_{2i}
$$
  
\n
$$
y_{2i} = y_{2i}^*
$$
 if  $y_{1i}^* \ge 0$   
\n
$$
= 0
$$
 else

- Example
	- $y_{2i}$  student test scores
	- $y_{1i}^*$  index representing parents propensity to enroll students in school
	- Test scores only observed for population enrolled

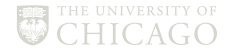

$$
\mathcal{L} = \Pi_1 \left[ \Pr \left( y_{1i}^* > 0 \right) f \left( y_{2i} | y_{1i}^* > 0 \right) \right] \Pi_0 \left[ \Pr \left( y_{1i}^* \le 0 \right) \right]
$$
\n
$$
f \left( y_{2i}^* | y_{1i}^* \ge 0 \right) = \frac{\int_0^\infty f \left( y_{1i}^*, y_{2i}^* \right) dy_{1i}^*}{\int_0^\infty f \left( y_{1i}^* \right) dy_{1i}^*}
$$
\n
$$
= \frac{f \left( y_{2i} \right) \int_0^\infty f \left( y_{1i}^* | y_{2i}^* \right) dy_{1i}^*}{\int_0^\infty f \left( y_{1i}^* \right) dy_{1i}^*}
$$
\n
$$
= \frac{1}{\sigma^2} \phi \left( \frac{y_{2i}^* - x_{2i} \beta_2}{\sigma^2} \right) \cdot \frac{\int_0^\infty f \left( y_{1i}^* | y_{2i}^* \right) dy_{1i}^*}{\Pr \left( y_{1i}^* > 0 \right)}
$$

$$
y_{1i} \sim N(x_{1i}\beta_1, \sigma^2)
$$
  

$$
y_{2i} \sim N(x_{2i}\beta_2,)
$$

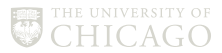

$$
y_{1i}^{*} \mid y_{2i}^{*} \sim N\left(x_{1i}\beta_{1} + \frac{\sigma_{12}}{\sigma_{2}^{2}}\left(y_{2i} - x_{2i}\beta_{2}\right), \sigma_{1}^{2} - \frac{\sigma_{12}}{\sigma_{2}^{2}}\right)
$$

$$
E\left(y_{1i}^{*} \mid u_{2i} = y_{2i}^{*} - x_{2i}\beta\right) = x_{1i}\beta_{1} + E\left(u_{1i} \mid u_{2i} = y_{2i}^{*} - x_{2i}\beta\right)
$$

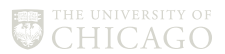

$$
L = \Pi_0 \left[ 1 - \Phi \left( \frac{x_{1i}\beta}{\sigma_1} \right) \right] \Pi_1 \frac{1}{\sigma_2} \cdot \phi \left( \frac{y_{2i}^* - x_{2i}\beta_2}{\sigma_2} \right)
$$

$$
\cdot \left\{ 1 - \Phi \left( \frac{-\left\{ x_{1i}\beta_1 + \frac{\sigma_{12}}{\sigma_2^2} (y_{2i} - x_{2i}\beta_2) \right\}}{\sigma^x} \right) \right\}
$$

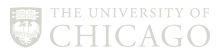

• Using data on  $y_{2i}$  for which  $y_{1i} > 0$ 

$$
E(y_{2i}|y_{1i} > 0) = x_{2i}\beta + E(u_{2i}|x_i\beta + u_{1i} > 0)
$$
  

$$
= x_{2i}\beta + \sigma_2 E\left(\frac{u_{2i}}{\sigma_2} | \frac{u_{1i}}{\sigma_1} > \frac{-x_{1i}\beta_1}{\sigma_1}\right)
$$
  

$$
= x_{2i}\beta + \alpha_2 \frac{\sigma_{12}}{\sigma_1 \alpha_2} E\left(\frac{u_{1i}}{\sigma_1} | \frac{u_{1i}}{\sigma_1} > \frac{-x_{1i}\beta_1}{\sigma_1}\right)
$$
  

$$
= x_{2i}\beta_2 + \frac{\sigma_{12}}{\sigma_1} \lambda \left(\frac{-x_i\beta}{\sigma}\right)
$$

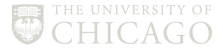

#### Example: Female labor supply model

$$
\max \quad u(L, x)
$$
\ns.t.

\n
$$
x = wH + v \quad H = 1 - L
$$
\nwhere H: hours worked

\n
$$
v: asset income
$$
\n
$$
w \quad given
$$
\n
$$
P_x = 1
$$
\n
$$
L: time spent at home for child care
$$
\n
$$
\frac{\partial u}{\partial x}
$$

$$
\frac{\frac{\partial \overline{L}}{\partial u}}{\frac{\partial u}{\partial x}} = w \qquad \text{when } L < 1
$$

reservation wage =  $MRS$  | $_{H=0}$  =  $w_R$ 

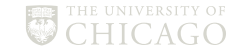

#### Example: Female labor supply model

• We don't observe  $w_R$  directly.

Model 
$$
w^0 = x\beta + u
$$
 (wage person would earn if they worked)  
\n
$$
w^R = z\gamma + v
$$
\n
$$
w_i = w_i^0 \text{ if } w_i^R < w_i^0
$$
\n
$$
= 0 \text{ else}
$$

• Fits within previous Tobit framework if we set

$$
y_{1i}^* = x\beta - z\gamma + u - v = w^0 - w^R
$$
  

$$
y_{2i} = w_i
$$

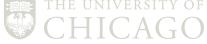

$$
w^{0} = x_{2i}\beta_{2} + u_{2i} \text{ given}
$$
  

$$
MRS = \frac{\frac{\partial u}{\partial L}}{\frac{\partial u}{\partial x}} = \gamma H_{i} + z_{i}'\alpha + v_{i}
$$

(Assume functional form for utility function that yields this)

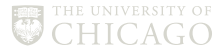

$$
w^{r}(H_{i} = 0) = z_{i}'\alpha + v_{i}
$$
  
\nwork if  $w^{0} = x_{2i}\beta_{2} + u_{2i} > z_{i}\alpha + v_{i}$   
\nif work, then  $w_{i}^{0} = MRS \implies x_{2i}\beta_{2} + u_{2i} = \alpha H_{i} + z_{i}\alpha + v_{i}$   
\n $\implies H_{i} = \frac{x_{2i}\beta_{2} - z_{i}'\alpha + u_{2i} - v_{i}}{\gamma}$   
\n $= x_{1i}\beta_{1} + u_{1i}$   
\nwhere  $x_{1i}\beta_{1} = (x_{2i}\beta_{2} - z_{i}\alpha)\gamma^{-1}$   
\n $u_{1i} = u_{2i} - v_{i}$ 

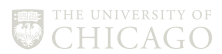

$$
y_{1i}^* = x_{1i}\beta_1 + u_{1i} \longleftarrow \text{ hours}
$$

$$
y_{2i}^*=x_{2i}\beta_1+u_{2i}\longleftarrow\text{wage}
$$

y1<sup>i</sup> = y ∗ 1i if y ∗ <sup>1</sup><sup>i</sup> > 0 = 0 if y <sup>∗</sup> <sup>1</sup><sup>i</sup> ≤ 0

y2<sup>i</sup> = y ∗ 2i if y ∗ <sup>1</sup><sup>i</sup> > 0 = 0 if y ∗ <sup>1</sup><sup>i</sup> ≤ 0

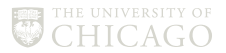

Here 
$$
H_i = H_i^*
$$
 if  $H_i^* > 0$   
= 0 if  $H_i^* \le 0$ 

$$
w_i = w_i^0 \quad \text{if} \quad H_i^* > 0
$$
  
= 0 \quad \text{if} \quad H\_i^\* \le 0

• Note: Type IV Tobit simply adds

y3<sup>i</sup> = y ∗ 3i if y ∗ <sup>1</sup><sup>i</sup> > 0 = 0 if y <sup>∗</sup> <sup>1</sup><sup>i</sup> ≤ 0

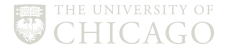

- Can estimate by
	- **0** maximum likelihood
	- <sup>2</sup> Two-step method

$$
E\left(w_i^0 \mid H_i > 0\right) = \gamma H_i + z_i \alpha + E\left(v_i \mid H_i > 0\right)
$$

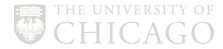

$$
y_{1j}^* = \gamma y_{2i} + x_{1i}\beta + \delta_2 w_i + u_{1i}
$$
  

$$
y_{2i} = \gamma_2 y_{1i}^* + x_{2i}\beta_2 + \delta_2 w_i + u_{2i}
$$

- Analysis of an antidiscrimination law on average income of African Americans in ith state.
- Observe  $x_{1i}$ ,  $x_{2i}$ ,  $y_{2i}$  and  $w_i$

$$
w_i = 1 \text{ if } y_{1i}^* > 0
$$
  

$$
w_i = 0 \text{ if } y_{1i}^* \le 0
$$

- $y_{2i}$  = average income of African Americans in the state
- $y_{1i}^* =$  unobservable sentiment towards African Americans
- $w_i =$  if law is in effect
- Adoption of Law is endogenous
- $\bullet\,$  Require restriction  $\gamma\delta_2+\delta_1=0$  so that we can solve for  $y_{1j}^*$  as a function that does not depend on  $w_i$ .
- This class of models known as "dummy endogenous variable" models.

## Coherency Problem (Suppose Restriction Does Not Bind?)

• See notes on "Dummy Endogenous Variables in simultaneous equations."

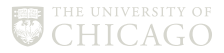

References:

- Heckman (AER, 1990) "Varieties of Selection Bias"
- Heckman (1980), "Addendum to Sample Selection Bias as Specification Error"
- Heckman and Robb (1985, 1986)

$$
y_1^* = x\beta + u
$$
  
\n
$$
y_2^* = z\gamma + v
$$
  
\n
$$
y_1 = y_1^* \text{ if } y_2^* > 0
$$

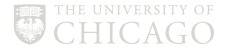

$$
E(y_1^* | observed) = x\beta + E(u | x, z\gamma + u > 0)
$$
  
+ [u - E(u | x, z\gamma + u > 0)]  

$$
\frac{\int_{-\infty}^{\infty} \int_{-\infty}^{-z\gamma} uf(u, v | x, z) dvdu}{\int_{-\infty}^{\infty} \int_{-\infty}^{-z\gamma} f(uv | x, z) dvdu}
$$

• Note:  $Pr(y_2^* > 0 | z) = Pr(z\gamma + u > 0 | z) = P(Z) = 1 - F_v(-z\gamma)$ 

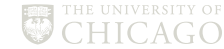

<span id="page-26-0"></span>
$$
\Rightarrow F_{\nu}(-z\gamma) = 1 - P(Z)
$$
  
\n
$$
\Rightarrow -z\gamma = F_{\nu}^{-1}(1 - P(Z)) \text{ if } F_{\nu}
$$

 $\bullet$  Can replace  $-z\gamma$  in integrals in integrals by  $\mathcal{F}^{-1}_\mathsf{v}\left(1 - P\left(Z\right)\right)$  if in addition  $f(u, v | x, z) = f(u, v | z\gamma)$  (index sufficiency)

• Then

$$
E(y_1^* | y_2 > 0) = x\beta + g(P(z)) + \varepsilon \text{ where } g(P(Z))
$$

is bias or "control function."

• Semiparametric selection model-Approximate bias function by Taylor series in  $P(z\gamma)$ , truncated power series.

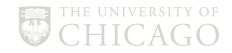